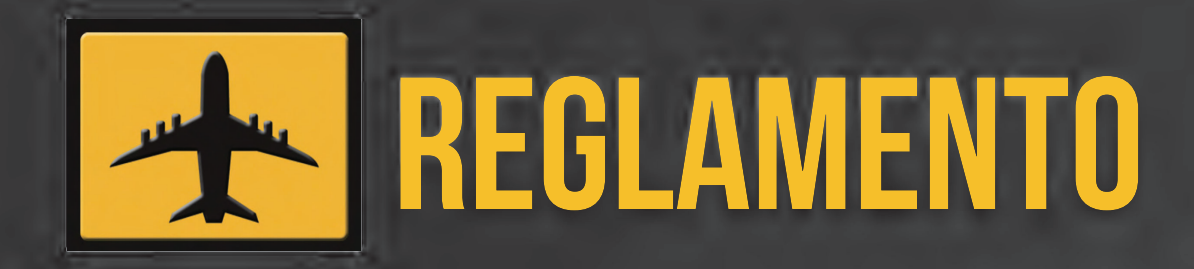

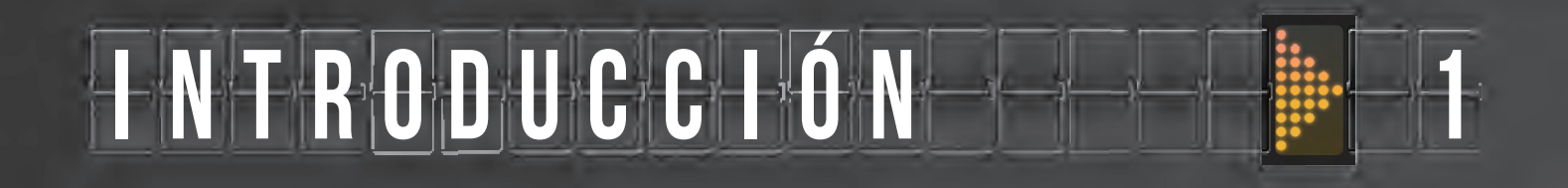

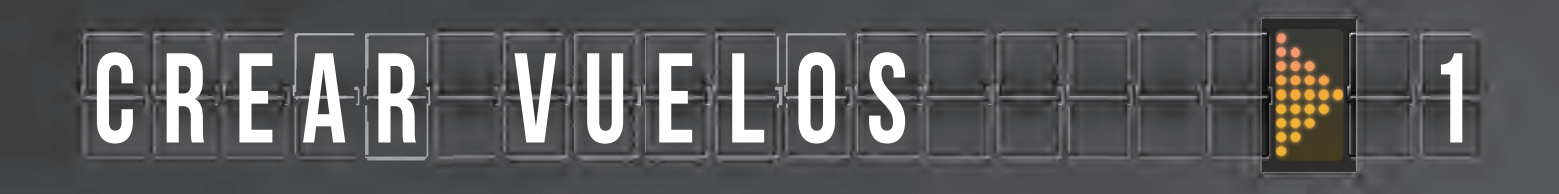

# MODO COMPETITIVO 3

# MODO COOPERATIVO<sup>-</sup>

## **15** REFERENCTAS

# **INTRODUCCIÓN**

En *Tránsito aéreo* os convertiréis en gerentes de aerolíneas. Tendréis una experiencia de juego muy diferente según el modo de juego que elijáis.

Modo competitivo Modo cooperativo

**¡Bienvenidos a bordo!** ¿No tienes experiencia como gerente de aerolínea? ¡No es tarea fácil! Pero no te preocupes, yo estaré aquí para ayudarte con todo tipo de consejos y aclaraciones.

Si prefieres aprender a jugar a Tránsito aéreo con un vídeo tutorial, visita www.bazzitegames.com/connecting-flights-rules

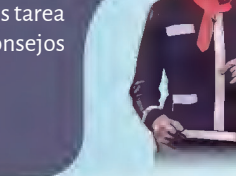

En el **MODO COMPETITIVO** (2-5 jugadores) tu objetivo es crear la aerolínea más rentable de todas. Para ello tendrás que negociar, sabotear, optimizar tu red de vuelos una y otra vez, y utilizar tu capacidad especial de la mejor manera posible. Este modo incluye mecánicas de construcción de motor, subastas y una feroz competición por los recursos. Ganará quien consiga más ingresos en la última Ronda de la partida.

En el **MODO COOPERATIVO** (1-3 jugadores) vuestro objetivo es llevar a todos los Pasajeros a sus destinos antes de que termine la partida. En cada Ronda aparecerán nuevos Pasajeros en el tablero y tendréis que reflexionar y trabajar en equipo para cumplir con la demanda de vuelos.

# **CREAR VUELOS**

Tanto si juegas al modo cooperativo como al competitivo, necesitas saber cómo crear vuelos. Cada vuelo se compone individualmente de 1 Aeropuerto de origen, 1 Avión, 1 Pasajero y 1 Aeropuerto de destino/ Permisos exclusivamente de aterrizaje (tal y como muestra la imagen más abajo). En este ejemplo, el Pasajero vuela desde Ciudad de México a Tokio en un avión de 2 estrellas.

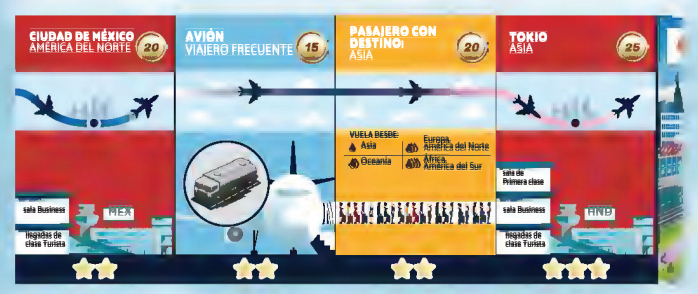

Para que un vuelo sea válido:

- 1. El Pasajero **DEBE** volar en un avión que tenga una cantidad de estrellas igual o superior a las suyas.
- 2. El Pasajero **DEBE** aterrizar en una carta de Aeropuerto/Permisos exclusivamente de aterrizaje que tenga una cantidad de estrellas igual o superior a las suyas.
- 3. El Pasajero **DEBE** aterrizar en una carta de Aeropuerto/Permisos exclusivamente de aterrizaje dentro del continente de destino (que viene especificado en la carta de Pasajero).
- 4. La carta de Avión **DEBE** contar con una ficha de Camión de combustible que le aporte suficiente combustible. Este paso no se aplica a los Aviones eléctricos. Consulta la siguiente sección para obtener más detalles.
- 5. Un vuelo **NO PUEDE** comenzar desde una carta de Permisos exclusivamente de aterrizaje.
- 6. Un vuelo **NO PUEDE** comenzar y terminar en la misma ciudad.

Las condiciones 1 y 2 pueden comprobarse visualmente mirando las cartas: si la pasarela con pasajeros que hay en la carta de Pasajero conecta el Avión con una de las salas de la siguiente carta, se habrán cumplido ambas condiciones. La condición 3 se puede comprobar visualmente mirando los colores del trazo del vuelo que hay dibujado bajo el título de las cartas: si el gradiente de colores coincide entre las cartas, se habrá cumplido la tercera condición.

#### **Notas:**

- $\bullet$  El número de estrellas del Aeropuerto de origen NO es un requisito para los Pasajeros. Un Pasajero de 3 estrellas estará encantado de largarse de un Aeropuerto de 1 estrella.
- $\bullet$  Solo puede haber 1 carta de Pasajero entre la carta de Avión y la carta de Aeropuerto.

## **COMBUSTIBLE**

Hay dos maneras de determinar los requisitos mínimos de combustible de un vuelo (ambas dan el mismo resultado y el juego sigue siendo el mismo independientemente del método que elijas):

- 1. Método para principiantes: fácil de entender.
- 2. Método avanzado: algo más complejo, pero una vez dominado es más rápido y te permitirá comprobar los requisitos de combustible sin tener que mirar las cartas de Pasajero.

#### MÉTODO PARA PRINCIPIANTES: TABLA DE AYUDA en la carta de Pasajero

Busca el continente del Aeropuerto de origen en la tabla de ayuda que hay en la carta de Pasa-

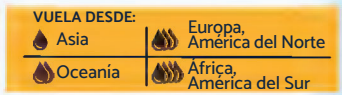

jero. Para tomar el vuelo de origen Ciudad de México con destino Tokio que hemos visto antes, la tabla nos indica que necesitaremos 3 de Combustible (representado por 3 gotas), puesto que la ciudad de origen (Ciudad de México) se encuentra en el continente América del norte. Por lo tanto, necesitarás un Camión de combustible con una capacidad de 3 o más para que el vuelo sea válido.

#### Método avanzado: brújula

Los 6 continentes del tablero Principal pueden dividirse en una cuadrícula como la que se muestra en la imagen de la derecha. La brújula, que también aparece en el tablero Principal, muestra la cantidad de combustible necesaria para volar de un punto a otro dependiendo de la posición geográfica de los Aeropuertos de origen y de destino. Los requisitos mínimos de combustible de un vuelo son los siguientes:

- ݞ 1 de Combustible: vuelos que comienzan y terminan dentro del mismo continente. Ejemplo: de América del Norte a América del Norte.
- ݞ 2 de Combustible: vuelos que van de norte a sur o de sur a norte (consulta la cuadrícula). Ejemplo: de América del Norte a América del Sur.
- ݞ 3 de Combustible: vuelos que van de este a oeste o de oeste a este (consulta la cuadrícula). Ejemplo: de América del Norte a Europa.
- ݞ 4 de Combustible: vuelos que van en diagonal (es decir, al noreste, al suroeste...). Ejemplo: de América del Norte a Oceanía (de norte a suroeste).

Los vuelos pueden cruzar el océano Pacífico y al hacerlo se aplican las mismas reglas. Por ejemplo, un vuelo desde América del Norte a Asia necesita un Camión de combustible de capacidad 3 o más (si tiene 4 de Combustible también vale), mientras que un vuelo de Oceanía a América del Norte requiere un Camión de combustible de capacidad 4.

Esta cuadrícula de continentes (abajo) puede utilizarse junto con la brújula (derecha) para determinar la cantidad de combustible necesaria para viajar de un continente a otro.

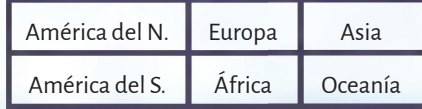

**Nota sobre los Camiones de combustible:** los Camiones **No** se agotan después de un vuelo. No perderás la ficha a menos que la intercambies o seas víctima de un sabotaje. Los Camiones de combustible **NO PUEDEN** combinarse para aumentar su capacidad.

### Ejemplos de vuelos

Para transportar a más de un Pasajero, los jugadores pueden realizar varios vuelos independientes (cada uno de ellos formado por 4 cartas), o pueden enlazar varios vuelos de forma que el Aeropuerto de destino de uno sea el Aeropuerto de origen de otro. Esta última opción requiere de menos cartas de Aeropuerto, ya que solo necesita 3 nuevas cartas (que se colocan a la derecha o a la izquierda del vuelo con el que enlazan).

No hay límite al número de cadenas de vuelos que puedes crear. Por ejemplo, puedes tener 3 cadenas de 2 vuelos cada una. Tampoco hay límite al número de vuelos enlazados en una misma cadena. Asegúrate siempre de que todos los vuelos sean válidos para poder generar ingresos (en el modo competitivo) o para transportar Peones pasajeros (en el modo cooperativo). El orden de las cartas de cada vuelo/ cadena debe conservarse siempre (Aeropuerto → Avión → Pasajero → Aeropuerto → y así sucesivamente).

**Nota sobre las cartas de Permisos exclusivamente de aterrizaje:** estas cartas son similares a los Aeropuertos, excepto que solo pueden utilizarse como Aeropuerto de destino final (no puedes iniciar un vuelo desde una carta de Permisos exclusivamente de aterrizaje). Puedes "comprar" estas cartas durante la Fase de mercado, pero debes devolverlas al final de cada Ronda.

Para ver más ejemplos de vuelos, consulta la cara trasera de la Hoja de contenido.

> **Vuelo no válido:** el Avión está despegando desde una carta de Permisos exclusivamente de aterrizaje.

Vuelo no válido: no hay suficiente combustible (el Camión de combustible es de capacidad 2 y se necesitan 3) y el Aeropuerto de destino no tiene suficientes estrellas para este Pasajero.

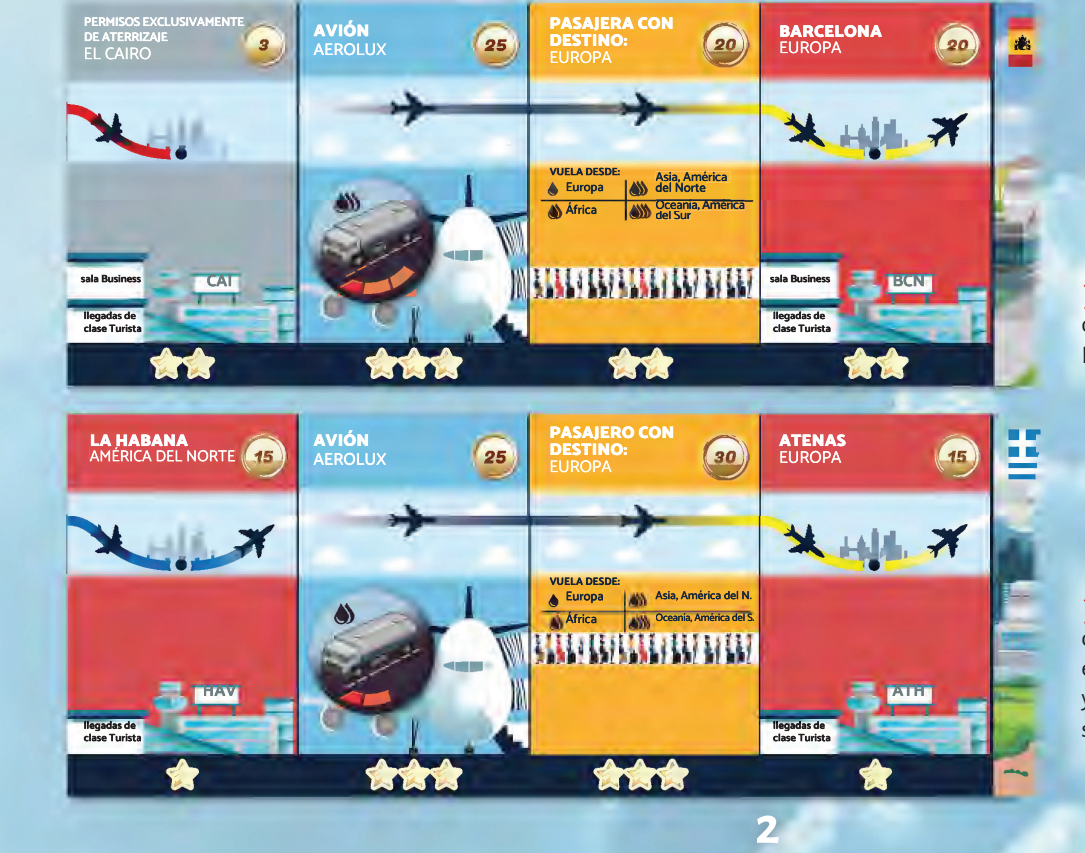

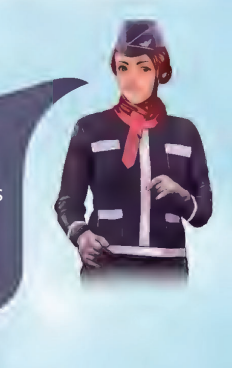

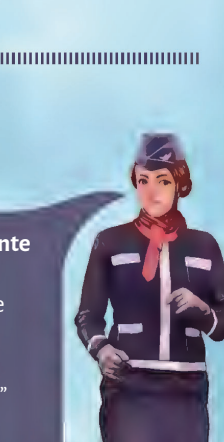

## **MODO COMPET I T I VO**

### Objetivo del juego

En este modo de juego, 2-5 jugadores compiten para crear la aerolínea más rentable. Las aerolíneas generan ingresos creando vuelos que transportan Pasajeros de un Aeropuerto a otro. Los ingresos generados por cada vuelo dependen del número de estrellas del pasajero transportado, tal y como puede apreciarse en la cara del modo competitivo del tablero Auxiliar. ¡Quien genere más ingresos en la Fase de vuelos de la Ronda 10 ganará la partida! (Consulta la pág. 8 para ver las condiciones de desempate).

**Los ingresos (la condición de victoria) son la cantidad de dinero total que se genera en cada Ronda, no la cantidad de dinero que tienes en tu reserva. El objetivo del juego no es ser la aerolínea más rica, sino** la que más dinero ingrese en la última Ronda.

### Preparación

- Coloca el tablero Principal en el centro de la mesa. 1
- coloca el tablero Auxiliar, con la cara del modo competitivo hacia arriba, junto al tablero Principal.
- Conforme al número de jugadores, retira las cartas de Aeropuerto 3 y de Pasajero de los continentes que no se incluyan en la partida:

5 jugadores: **conserva todos los continentes**

4 jugadores: **retira Oceanía**

3 jugadores: **retira América del N. y del S. o bien Asia y Oceanía**

2 jugadores: **retira Europa y Asia o bien América del N. y Asia**

- Retira las cartas de Jugador que no estén permitidas conforme al número de jugadores:
- **F** Entrega a cada jugador:
	- A 1 carta de Identidad secreta que debe ocultarse al resto.

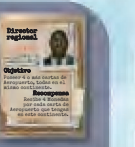

**antes de avanzar a la siguiente Fase. De lo contrario,** PUEDES **pasar e intentar cobrarla más adelante. Solo puedes cobrar la recompensa** UNA VEZ**. Cuando la cobres, revela tu carta de Identidad secreta.**

**Esta carta contiene un objetivo único. Cuando lo hayas completado,** PUEDES **cobrar la recompensa** 

- B 2 cartas de Jugador al azar. Elige una con la que jugar y descarta la otra.
- 1 Camión de combustible de capacidad 1 gratis. C
- En orden ascendente de categoría (la categoría viene indicada en la carta de Jugador), los jugadores eligen un continente incluido en la partida donde comenzar y terminar su vuelo inicial (dos jugadores distintos no pueden elegir el mismo continente). A continuación, todos los jugadores compran su vuelo inicial a la vez.  $\mathbf{D}$
- ݞ **El vuelo inicial** DEBE **comenzar y terminar dentro del continente elegido.**
- ݞ **Todos los jugadores** DEBEN **comprar 4 cartas: 2 Aeropuertos, 1 Avión convencional (no eléctrico) y 1 Pasajero.**
- ݞ **Las cartas elegidas deben crear un vuelo válido (consulta las págs. 1 y 2).**
- $\bullet$  El coste total (indicado por  $\bullet$ ) de las 4 cartas no puede **superar el presupuesto del jugador, que viene indicado en la carta de Jugador.**
- E 2 Peones del color elegido. Coloca uno en la casilla «0» del marcador de Ingresos del tablero Auxiliar. Coloca el otro en el marcador de Monedas que bordea al tablero Principal, en la casilla que corresponda con tu presupuesto restante (después de comprar las cartas para el vuelo). Podrás utilizar estas Monedas para comprar cartas y fichas en la Fase de subastas y la Fase de mercado.
- 8 fichas de Aeropuerto del color elegido que servirán para indicar los Aeropuertos de tu propiedad en el mapa. Coloca 2 de las fichas en el tablero para identificar los Aeropuertos comprados.
- 6 Forma un mazo con las cartas de Pasajero y otro con las de Avión. Barájalos bien y colócalos bocabajo junto al tablero.
- **7** Coloca las cartas de Avión eléctrico bocarriba en las casillas correspondientes del tablero Principal.
- Coloca las fichas de Camión de combustible en las casillas correspondientes del tablero Auxiliar. 8
- Entrega 1 de las fichas de Avión a quien tenga la carta de Jugador de categoría más baja. A partir de ahora esa será la ficha de Jugador inicial. 9
- $\mathbf{r}_0$  Coloca 1 ficha de Avión en la Etapa 1 del marcador de Progreso que hay en el tablero Principal.
- **111** Baraja y coloca todas las cartas de Evento de la Etapa 1 formando un mazo bocabajo en la casilla «Eventos de la Etapa actual» del tablero Auxiliar. Baraja todas las cartas de Sabotaje y colócalas formando un mazo bocabajo en la casilla «Sabotear o bien Ganar  $\textcircled{\tiny{1}}$ » del tablero Auxiliar.

Ya estáis listos para comenzar la partida con la Fase de evento de la Ronda 1.

#### **Consejos para el primer vuelo**

- ݞ **Los ingresos generados por tus Pasajeros dependen de su número de estrellas, tal y como se indica en la tabla de Clasificación del tablero Auxiliar. Los Pasajeros con más estrellas generan más ingresos, pero tienen necesidades más difíciles de satisfacer.**
- ݞ **Si compras cartas baratas al comienzo de la partida, tendrás más Monedas para gastar luego en la subasta.**

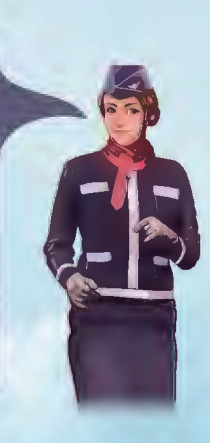

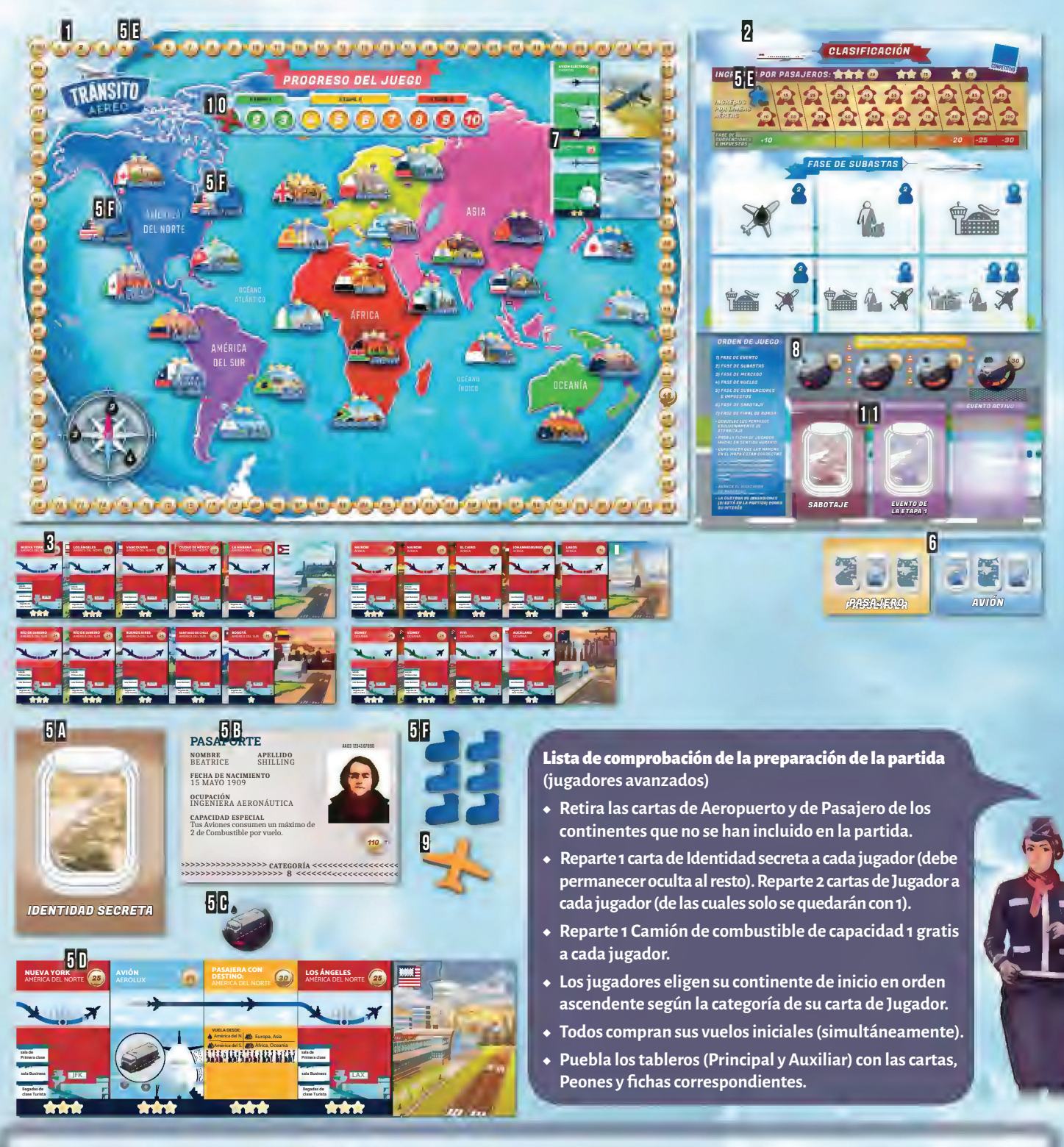

#### **Ejemplo de preparación:**

En esta partida de 2 jugadores, el jugador azul eligió jugar con la Ingeniera aeronáutica, que le da un presupuesto inicial de 110 Monedas. También ha elegido América del Norte como continente de inicio. Después de comprar 4 cartas de 3 estrellas para crear un vuelo válido, le sobran 5 Monedas de su presupuesto (ya que no necesita pagar por el camión de combustible). El jugador coloca 1 Peón azul en la casilla «5» del marcador de Monedas que hay bordeando el tablero Principal.

#### **Notas:**

- ݞ La limitación de elegir Aeropuertos en el mismo continente solo está activa en la preparación de la partida. Una vez terminada la preparación, puedes comprar Aeropuertos en **CUALQUIERA** de los continentes incluidos en la partida (y volar a ellos también).
- ݞ A medida que compres nuevas cartas, siempre puedes reorganizar tu vuelo inicial. Por ejemplo, puedes cambiar el Avión por otro diferente, o cambiar el Aeropuerto de destino por otro (siempre y cuando sea del mismo continente). También está permitido cambiar Camiones de combustible.
- $\bullet$  Las cartas de Aeropuerto de 1 y 2 estrellas son únicas (hay 1 carta por cada Aeropuerto que se muestra en el tablero). Sin embargo, hay 2 cartas de Aeropuerto por cada Aeropuerto de 3 estrellas que se muestra en el tablero.
- Las cartas y la ficha de Camión de combustible de tu vuelo inicial permanecerán contigo hasta el final de la partida (a menos que comercies con ellas o las pierdas en un Evento o Sabotaje).
- ݞ Al comienzo de la partida, **NO MEZCLES** las cartas de las Etapas 1-3 para crear el mazo de Eventos.

**4**

### Orden de juego

El juego consta de 10 Rondas. Cada Ronda consta de las siguientes 7 Fases (también vienen indicadas en el tablero Auxiliar):

- 1. Fase de evento
- 2. Fase de subastas
- 3. Fase de mercado
- 4. Fase de vuelos
- 5. Fase de subvenciones e impuestos
- 6. Fase de sabotaje
- 7. Fase de final de ronda

Las acciones que los jugadores deben realizar en cada Fase se describen en cada una de sus secciones.

### 1. Fase de evento

En la Fase de evento, se revela la carta superior del mazo de Eventos (en la casilla «Eventos de la Etapa actual») del tablero Auxiliar y se coloca bocarriba en la casilla «Evento activo» que hay a la derecha. Todos los jugadores **DEBEN** seguir las instrucciones indicadas en la carta de Evento. En algunos casos, los jugadores no están obligados a responder inmediatamente al Evento: en estos casos, la esquina inferior izquierda de la carta indica en qué Fase deben actuar.

Algunos Eventos requieren del pago de Monedas. Si la cantidad por pagar es mayor que la cantidad de la que dispone un jugador, su ficha simplemente se coloca en la casilla «0» del marcador de Monedas sin consecuencias adicionales. Algunos Eventos especifican que un jugador concreto, como el más pobre o el que ingresó menos dinero en la Ronda anterior, debe realizar una acción específica. Los empates se resuelven a favor del jugador inicial o de quien esté sentado más cerca del jugador inicial en sentido horario.

Las cartas de Evento también indican quién podrá Sabotear a otro jugador (o bien ganar 10 Monedas) en la Fase de sabotaje. Esto viene indicado en la esquina inferior derecha de la carta. Ten en cuenta que la condición (es decir, el jugador con menos monedas/ingresos más bajos…) se comprueba al inicio de la **FASE DE SABOTAJE,** no en la Fase de evento.

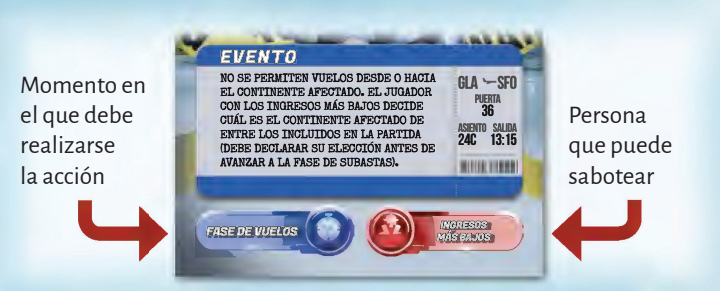

ilmportante! Al final de las Rondas 3 y 7 hay que sustituir el mazo de Eventos por uno nuevo, bocabajo, formado por cartas de Evento de las Etapas 2 y 3, respectivamente.

La Fase de evento en pocas palabras

- ݞ **Revela la carta superior del mazo de Eventos y sigue las instrucciones.**
- ݞ **Recuerda sustituir el mazo de Eventos de la Etapa 1 por el de la Etapa 2 al final de la Ronda 3, y el de la Etapa 2 por el de la Etapa 3 al final de la Ronda 7.**
- ݞ **La carta de Evento determina quién podrá sabotear más tarde en la Ronda (icono inferior derecho).**

### 2. Fase de subastas

Comienza la Fase de subastas robando 1 carta de Avión y 1 carta de Pasajero de la parte superior de sus correspondientes mazos y colócalas bocarriba en las dos primeras casillas de la Zona de subastas del tablero Auxiliar. A continuación:

1. El jugador inicial elige un Aeropuerto que será subastado de la reserva de cartas de Aeropuerto que hay disponibles para comprar.

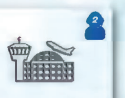

**5**

2. El siguiente jugador (en sentido horario) elige la siguiente carta para la subasta. La carta elegida **DEBE** cumplir con los criterios de exclusión de esa casilla (los iconos). Por ejemplo, la primera casilla de la segunda fila no puede ocuparse con una carta de Pasajero. *Las cartas de Aviones eléctricos y de Permisos exclusivamente de aterrizaje*  **NO PUEDEN** *elegirse para la subasta. Para elegir un Pasajero o un Avión convencional para la subasta, roba la carta superior de su mazo correspondiente (no se elige libremente como ocurre con los Aeropuertos).* Repetid este paso hasta cubrir todas las casillas de subasta que están activas para la partida (las que muestran iconos de jugadores con un número menor o igual al número de jugadores en la partida). Por ejemplo, en una partida de dos jugadores se subastan un total de 4 cartas. Recuerda que cada carta la elige un jugador diferente.

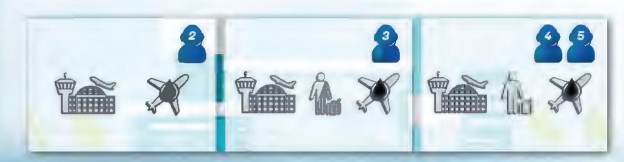

Las cartas se subastarán en el orden en el que se colocaron en el tablero Auxiliar. La puja comienza con el jugador inicial y sigue en sentido horario. Como jugador puedes:

- ◆ Pujar una cantidad mayor a la puja anterior. Si aún no se ha pujado por la carta, puedes pujar una cantidad de dinero igual o superior a su valor nominal.
- ݞ Pasar. Si pasas, abandonarás la subasta de esa carta y no podrás pujar más por ella.
- $\bullet$  Cada jugador puede pujar un máximo de dos veces por subasta (a menos que su capacidad especial diga lo contrario).

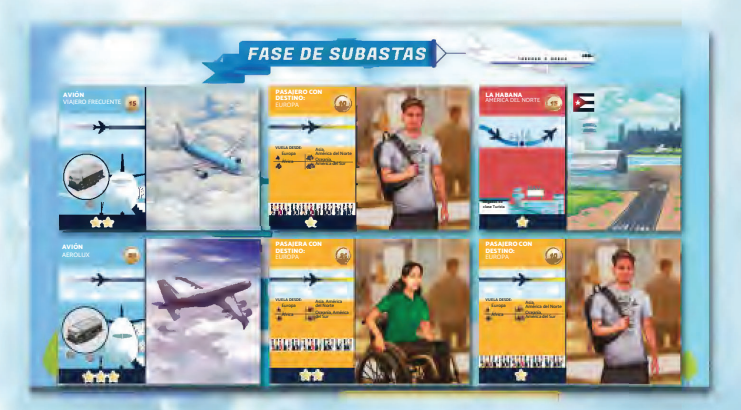

La puja continúa en sentido horario hasta que todos los jugadores pasen excepto uno, o bien los jugadores agoten sus pujas. Quién haya pujado más alto **DEBE** comprar la carta por el valor de la puja más alta. Repite el mismo procedimiento para todas las cartas. Devuelve las cartas no compradas a la parte inferior de sus respectivos mazos. Todas las pujas son vinculantes y no pueden retirarse. Si un jugador no tiene fondos suficientes para pagar su puja, no podrá pujar.

Consejo: **en las primeras Rondas de tu primera partida es recomendable que priorices la compra de un Avión y de un Pasajero antes de comprar Aeropuertos. Una vez tengas un Pasajero, un Avión con suficientes estrellas y un Camión de combustible de suficiente capacidad, podrás crear un segundo vuelo sin tener que comprar otro Aeropuerto, ya que podrás adquirir temporalmente una carta de Permisos exclusivamente de aterrizaje en la Fase de mercado.**

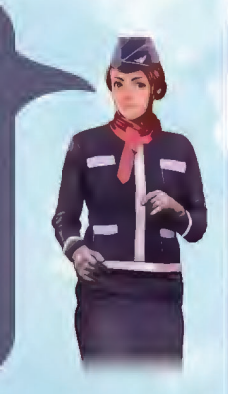

Si compras un Aeropuerto, coloca una de tus fichas de Aeropuerto donde aparece en el tablero Principal. Aunque te quedes sin fichas de Aeropuerto, podrás seguir comprando Aeropuertos (utiliza Peones para marcarlos).

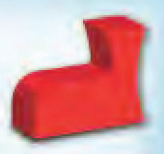

**Nota:** ten cuidado de **NO MEZCLAR** los mazos de Pasajeros y de Aviones en ningún momento durante la partida.

#### La Fase de subastas en pocas palabras

- ݞ **Los jugadores eligen cartas y pujan por ellas (en sentido horario empezando por el jugador inicial).**
- ݞ **Al elegir una carta para la subasta, debes respetar los iconos que hay en las casillas de subasta (número de jugadores y tipo de carta).**
- ݞ **Solo puedes pujar un máximo de dos veces (a menos que seas el Corredor de comercio).**
- ݞ NO PUEDES **incluir cartas de Avión eléctrico ni de Permisos exclusivamente de aterrizaje en la subasta.**
- ݞ **Todas las pujas son vinculantes.**

## 3. Fase de mercado

En esta Fase, cada jugador (empezando por el jugador con la ficha de jugador inicial y siguiendo en sentido horario) tiene la opción de:

- ◆ Comprar 1 (y solo 1) CARTA DE PERMISOS EXCLUSIVAMENTE DE ATERRIZAJE (por el precio que marca la cara de color gris de la carta).
- 
- ◆ Comprar Aviones ELÉCTRICOS (que no requieren de combustible para volar).
- ◆ Comprar CAMIONES DE COMBUSTIBLE (el precio depende de su capacidad y viene indicado en el tablero Auxiliar).
- ◆ Intercambiar AEROPUERTOS/AVIONES/PASAJEROS/CAMIONES DE COM-BUSTIBLE/MONEDAS con cualquier otro jugador. Los intercambios pueden realizarse incluso si los jugadores involucrados ya han terminado su turno en la Fase de mercado, pero deben ocurrir dentro de la Fase de mercado. **NO** están permitidos los cambios fuera de ella.

Las cartas de Permisos exclusivamente de aterrizaje solo pueden adquirirse si el jugador que realiza la compra tiene una necesidad real de utilizarla en la siguiente Fase de vuelos (es decir, la utilizará para poder aterrizar un vuelo con un Pasajero que no podría llegar a su destino de otra manera). Una vez pagada, la carta no puede intercambiarse. Los jugadores **NO PUEDEN** comprar más de **1** carta de Permisos exclusivamente de aterrizaje cada uno y además deben devolverla en la Fase de final de ronda (a la reserva de cartas de Aeropuerto/Permisos exclusivamente de aterrizaje).

#### **Notas:**

**6**

- ݞ Esta Fase de la ronda se puede jugar de forma simultánea (en tiempo real) siempre y cuando los jugadores anuncien todas las transacciones con claridad. De esta manera, los jugadores que estén sentados más cerca del jugador inicial no perderán la oportunidad de comprar los últimos recursos que queden.
- ݞ Puesto que la posesión de las cartas de Permisos exclusivamente de aterrizaje es temporal, los jugadores no pueden colocar sus fichas de Aeropuerto sobre esas ciudades en el mapa.
- $\bullet$  Los jugadores también pueden prestar sus Aeropuertos como si fueran cartas de Permisos exclusivamente de aterrizaje a otro jugador por un precio acordado. La carta luego debe volver a su legítimo propietario en la Fase de final de ronda.
- Las cartas y las fichas de Camión de combustible no pueden revenderse a la banca (a menos que seas el Comerciante).

#### La Fase de mercado en pocas palabras

- **\*** PUEDES comprar: Aviones eléctricos, Camiones de combustible y Permisos exclusivamente de aterrizaje.
- ݞ PUEDES **intercambiar cartas, Camiones de combustible y Monedas con otros jugadores.**
- ݞ **Intentad jugar esta Fase en tiempo real (de forma simultánea). Si dos jugadores quieren la misma carta/ficha (y no quedan más), el jugador más cercano al jugador inicial tendrá prioridad.**

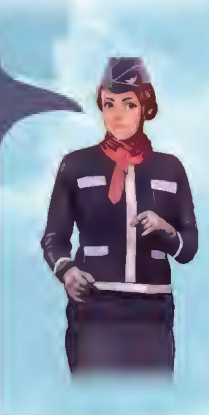

### 4. Fase de vuelos

La Fase de vuelos comienza con todos los jugadores organizando y ultimando sus vuelos (esto se puede hacer simultáneamente). **Puedes** cambiar de posición tus cartas y fichas de Camión de combustible todas las veces que quieras: **NO TIENES POR QUÉ** repetir los vuelos de la Ronda anterior.

Una vez que tus vuelos estén listos, calcula los ingresos generados por tus vuelos válidos (consulta las págs. 1 y 2 para conocer los criterios de validez de los vuelos). Los ingresos a obtener por cada vuelo dependen del número de estrellas del pasajero. Puedes consultarlo en la tabla de Clasificación del tablero Auxiliar.

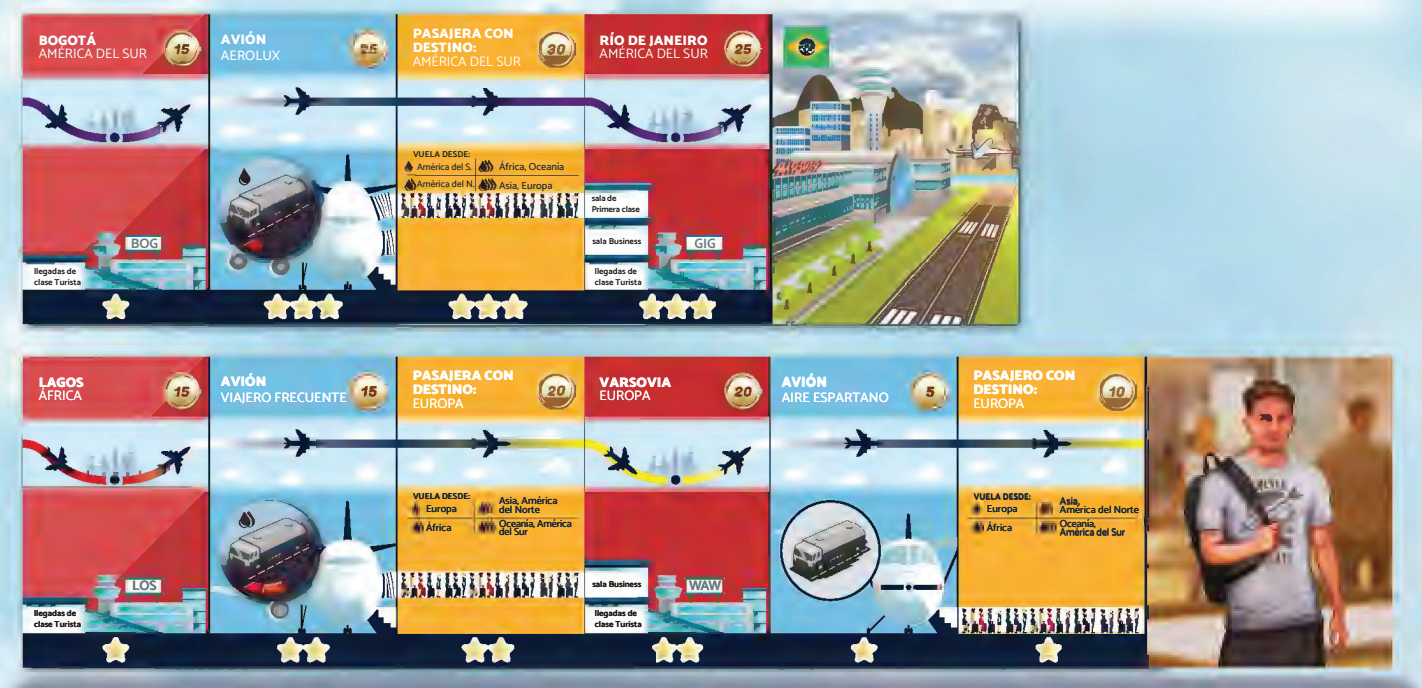

#### **Ejemplo:**

Este jugador ha realizado 2 vuelos válidos transportando un Pasajero de 2 estrellas y otro de 3 estrellas. Le han generado 15 + 20 = 35 Monedas en ingresos. El otro pasajero que tiene (el de 1 estrella) no cuenta, ya que su vuelo está incompleto (falta el Aeropuerto de destino y la ficha de Camión de combustible). Recuerda que los ingresos se calculan solo con el recuento de la ronda actual, no con los de las Rondas anteriores.

Una vez hayas calculado tus ingresos, comparte con el resto de jugadores el total de Pasajeros que han volado contigo y los ingresos que te han generado. El jugador que esté sentado a tu derecha comprobará la validez de tus vuelos para garantizar que el cálculo es correcto. A continuación, registra tus ingresos en la tabla de Clasificación del tablero Auxiliar usando el Peón de tu color. Los ingresos **DEBEN** incluir cualquier bonificación que provenga de un Evento (por ejemplo, ingresos adicionales debido al Evento *Demanda de vuelos de larga distancia*).

Añade tus ingresos al marcador de Monedas del tablero Principal. En el ejemplo anterior, el jugador comenzó la Fase de vuelos con 5 Monedas (en el marcador de Monedas del tablero Principal). Luego ingresó 35 Monedas por sus vuelos. Por lo tanto, coloca su Peón de la tabla de Clasificación en la casilla 35 y avanza su otro Peón en el marcador de Monedas 35 casillas hasta la casilla 40.

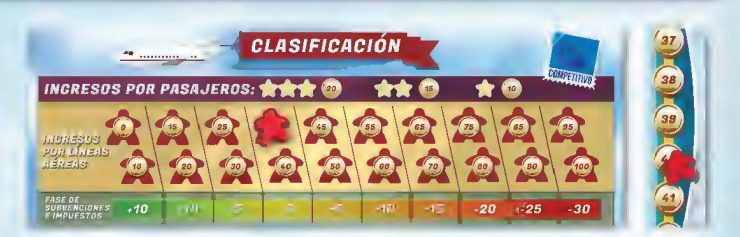

Los jugadores que compraron cartas de Permisos exclusivamente de aterrizaje y no las hayan usado deben pagar una multa igual al coste de la carta.

**Nota:** el máximo de Monedas que un jugador puede tener es 100.

### 5. Fase de subvenciones e impuestos

En esta Fase, los jugadores ganan subvenciones o bien pagan impuestos. La cantidad de Monedas por ganar o pagar viene indicada en la tabla de Clasificación del tablero Auxiliar.

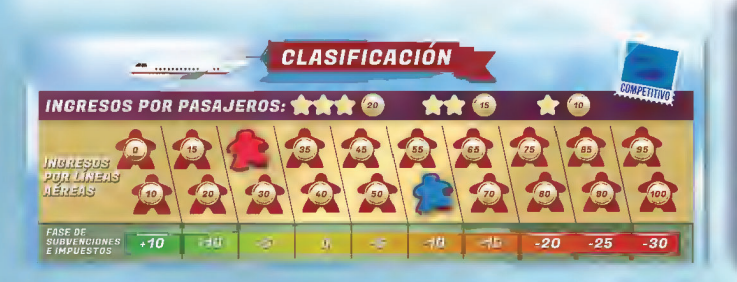

#### **Ejemplo:**

en la imagen de la izquierda el jugador rojo recibe una subvención de 5 Monedas (que se añaden a su recuento actual de Monedas en el marcador del tablero Principal), mientras que el jugador azul debe pagar 10 Monedas en impuestos sobre la renta. Sin embargo, si el jugador azul juega con el Contable, solo pagará 5 Monedas en impuestos debido a su capacidad especial.

### 6. FASE DE SABOTAJE

En primer lugar, comprueba la esquina inferior derecha de la carta de Evento actual:

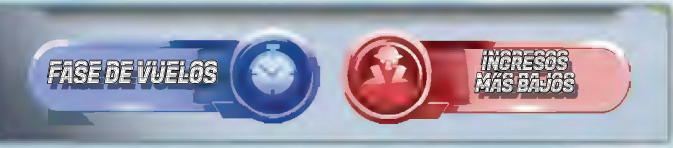

- ◆ Si dice «No hay sabotaje», ignora esta Fase.
- De lo contrario, comprueba quién cumple esos criterios. Por ejemplo, si la carta de Evento dice «Ingresos más bajos», la persona que tuvo los ingresos más bajos en la última Fase de vuelos será la que podrá Sabotear.
- ݞ Los empates se resuelven a favor de quien tenga menos Monedas en el marcador de Monedas.
- $\bullet$  Si el empate persiste, se resolverá a favor de quien obtuvo los ingresos totales más bajos.
- ݞ Si aun así el empate persiste, tanto en ingresos como en Monedas, todas las personas empatadas se convierten en Saboteadores y actuarán en orden ascendente según la categoría de su carta de Jugador.

Cuando le toque, cada candidato a Saboteador decidirá si quiere Sabotear o si prefiere ganar 10 Monedas (que se añaden al marcador de Monedas del tablero Principal). Si elige Sabotear, robará una carta de Sabotaje de la parte superior del mazo. Una vez vista

**PUERTA**  $\overline{20}$ ASIENTO ASENTO SALIDA<br>**6A 07:40** 07:40 SUS AVIONES DE 2 O 3 ESTRELLAS CON ESTA CARTA. EL AVIÓN NO PODRÁ UTILIZARSE HASTA QUE PAGUE 20 MONEDAS (SE PUEDE PAGAR EN CUALQUIER MOMENTO).

SABOTAJE

LA VÍCTIMA DEBE CUBRIR UNO DE

**IESTOY HARTO DE ESTAS SERPIENTES!** 

.<br>IENTES EN EL AVIÓN

la carta deberá decidir entre utilizar la carta para Sabotear a otro jugador **O BIEN** devolver la carta a la parte inferior del mazo sin utilizarla (y no cobrará las 10 Monedas de antes). Cuando se utiliza una carta de

**7. FASE DE FINAL DE RONDA** 

En esta Fase:

- Devuelve todas las cartas de PERMISOS EXCLUSIVAMENTE DE ATERRIZAJE.
- ◆ Pasa la FICHA DE JUGADOR INICIAL al siguiente jugador en sentido horario.

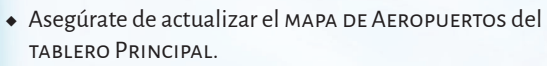

ݞ Si la Ronda que termina es la Ronda 3, sustituye el mazo de Eventos por el mazo de Eventos de la Etapa 2 (barajado y bocabajo). Repite este paso en la Ronda 7 con el mazo de Eventos de la Etapa 3.

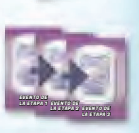

 $EDI - CDE$ 

Sabotaje, la víctima **DEBE** seguir inmediatamente las instrucciones de la carta (a menos que se indique lo contrario).

Una vez cumplidas las indicaciones de la carta, la carta se devuelve a la parte inferior del mazo de Sabotajes.

Algunas cartas de Sabotaje deben colocarse **ENCIMA** de una carta de la víctima. Si esto ocurre, el efecto de la carta permanecerá activo hasta que la víctima pague la cantidad que viene especificada en la carta (el pago puede realizarse en cualquier momento). Las cartas de Sabotaje no pueden colocarse encima de cartas de Permisos exclusivamente de aterrizaje y tampoco pueden cambiarse de una carta a otra (una vez jugada sobre una carta, permanecerá encima).

Cuando una carta de Sabotaje exija un pago a su víctima, el pago siempre se hará a la banca (a menos que se especifique lo contrario). Si la cantidad por pagar supera los fondos actuales de la víctima, su cuenta pasa a 0 y no ocurrirá nada más.

El Saboteador **DEBE** jugar la carta inmediatamente, **NO PUEDE** guardarla para más adelante.

#### La Fase de sabotaje en pocas palabras

- ݞ **La condición de la carta de Evento (ingresos más bajos...) se evalúa al inicio de esta Fase para determinar quién podrá decidir entre Sabotear o ganar 10 Monedas.**
- ݞ **Una vez hayas decidido Sabotear y robado la carta,** NO PUEDES **cambiar de opinión y tomar las 10 Monedas.**

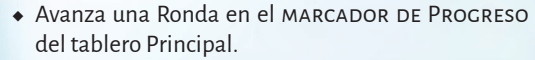

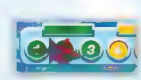

• El Gestor de inversiones y el Piloto de trayectos largos reciben una BONIFICACIÓN POR SU CAPACIDAD ESPECIAL.

Una vez se hayan seguido todos los pasos anteriores, comienza una nueva Ronda con la Fase de evento.

### 8. Final de la partida

La partida termina al final de la Fase de vuelos de la Ronda 10. El juga**dor que haya obtenido los ingresos brutos (antes de impuestos) más**  altos, gana. Es decir, quien esté más a la derecha en la tabla de Clasificación. En caso de empate en ingresos, **deben** aplicarse estas reglas de desempate:

- 1. Ingresos brutos (antes de impuestos) **sin** incluir vuelos que terminen en cartas de Permisos exclusivamente de aterrizaje.
- 2. Número de continentes visitados (origen y destino) con vuelos en la última Ronda (mientras más mejor).
- 3. Mayor cantidad de Monedas.
- 4. Si el empate aún persiste, los jugadores empatados **DEBEN** tomar una bolsa de basura cada uno y dirigirse a la zona verde más cercana. Quien llene primero la bolsa de basura recogida del suelo y la deseche responsablemente será declarado merecido ganador de la partida de *Tránsito aéreo*.

**8**

## MODO COOPERATIVO

### Objetivo del juego

En este modo, 1-3 jugadores debéis trabajar juntos para hacer frente a la demanda de Pasajeros (Peones) y llevarlos a todos de vuelta a casa antes de que termine la Fase de vuelos de la Ronda 10. Si conseguís retirar todos los Peones pasajeros del tablero, habréis ganado. Si uno o más Pasajeros se quedan bloqueados en Aeropuertos del tablero, ¡habréis perdido todos!

### Preparación

En este modo se incluyen todos los continentes en la partida independientemente del número de jugadores. Esta sección explica la preparación estándar del modo cooperativo. Para jugar a uno de los escenarios especiales (pág. 14), algunos de los pasos de la preparación pueden ser diferentes.

- Coloca el tablero Principal en el centro de la mesa. 1
- Coloca el tablero Auxiliar, con la cara del modo cooperativo hacia arriba, junto al tablero Principal. 2
- Forma un mazo con las cartas de Tablón de salidas y otros dos con las cartas de Alta y de Baja demanda de pasajeros. Barájalos bien y colócalos bocabajo en el tablero Auxiliar. **3**
- Roba 3 cartas de Tablón de salidas y 3 cartas de Alta demanda de pasajeros y colócalas formando 3 parejas (roba 4 parejas en partidas de 3 jugadores) tal y como se muestra en la imagen más abajo. Coloca los Peones correspondientes en el tablero Principal. Cuando hayas terminado, debe haber 15 Peones sobre el tablero Principal (20 en partidas de 3 jugadores). Descarta las cartas que han formado las parejas. 4

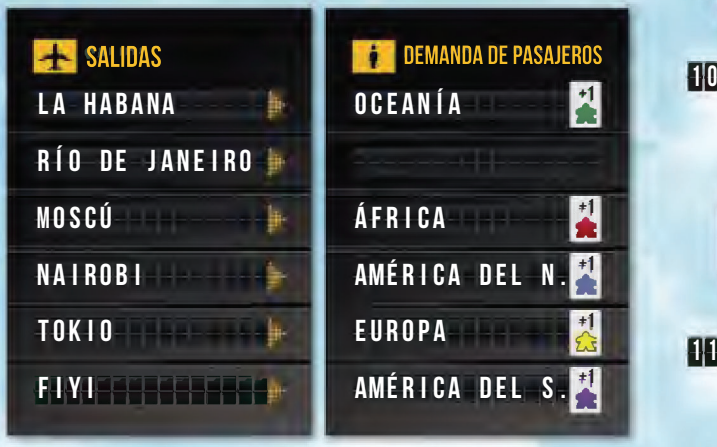

6

7

Para las cartas del ejemplo anterior, debéis colocar 1 Peón verde en La Habana, 1 rojo en Moscú, 1 azul en Nairobi, 1 amarillo en Tokio y 1 morado en Fiyi.

**El color de los Peones determina su continente de destino, tal y como se puede apreciar en las cartas de Demanda de pasajeros. Los Peones quieren volar a cualquier Aeropuerto del continente destino. Una vez conseguido, retira el Peón correspondiente del tablero.**

Coloca los Peones restantes en la Zona de pasajeros del tablero Auxiliar. 5

**9**

- Retira del juego todas las cartas de Pasajero de 3 estrellas.
- Coloca todos los Aeropuertos cerca del tablero Principal.
- $\cdot$  Entrega a cada jugador 1 Camión de combustible de capacidad 4 gratis.
- $\mathbf{\Omega}$  Cada jugador elige su vuelo de inicio. **No** hay que pagar por estas cartas.
	- ݞ **Todos los jugadores DEBEN tomar 4 cartas: 2 Aeropuertos, 1 Avión convencional (no eléctrico) y 1 Pasajero.**
	- ݞ **Las cartas elegidas** DEBEN **crear un vuelo válido (consulta las págs. 1 y 2).**
	- ݞ **Os recomendamos tomar cartas de Aeropuertos de 3 estrellas, Aviones de 3 estrellas y Pasajeros de 1 estrella. También os recomendamos que elijáis un vuelo con el que retirar 1 o más pasajeros del tablero en la primera Ronda (para obtener más información sobre cómo llevar Pasajeros a sus destinos, consulta el apartado Fase de vuelos en la pág. 12).**

#### Consejos para el primer vuelo

- ݞ **Toma 1 Avión de 3 estrellas para que puedas transportar a la mayoría de los Pasajeros.**
- ݞ **Toma 2 Aeropuertos de 3 estrellas, ya que es más probable que los Peones aparezcan en estos Aeropuertos.**
- ݞ **Toma 1 Pasajero de 1 estrella, ya que sus requisitos serán más fáciles de satisfacer más adelante en la partida.**
- ݞ **Puedes transportar cualquier Peón pasajero entre dos ciudades cualesquiera del tablero.**
- **El destino deseado por el Peón pasajero no tiene por qué coincidir con el destino de la carta de Pasajero.**
- En la Zona de vuelos chárter del tablero Auxiliar, coloca una ficha de Avión sobre la Moneda que hay más a la izquierda en la fila del nivel de dificultad que hayáis elegido.

**El juego ofrece tres niveles de dificultad: Fácil, Medio y Difícil. El nivel de dificultad no puede cambiarse durante la partida. Recomendamos jugar la primera partida en nivel Fácil.**

14 Coloca 1 ficha de Avión en la casilla «0/100» del marcador de Monedas del tablero Principal para indicar que los jugadores empezáis la partida con 100 Monedas.

**En el Modo cooperativo, el dinero se comparte entre todos. Ejemplo:**

- 19 Coloca 1 ficha de Avión en la Ronda 1 del marcador de Progreso del tablero Principal.
- **ng** Coloca los Aviones eléctricos bocarriba en las casillas correspondientes del tablero Principal.
- **ry,** Coloca las fichas de Camión de combustible en las casillas correspondientes del tablero Auxiliar.
- **115** Baraja bien los mazos de Aviones y de Pasajeros y colócalos bocabajo cerca del tablero.
- **[16]** Roba 4 cartas de Pasajero y 2 de Avión y colócalas bocarriba en las casillas correspondientes del tablero Auxiliar.

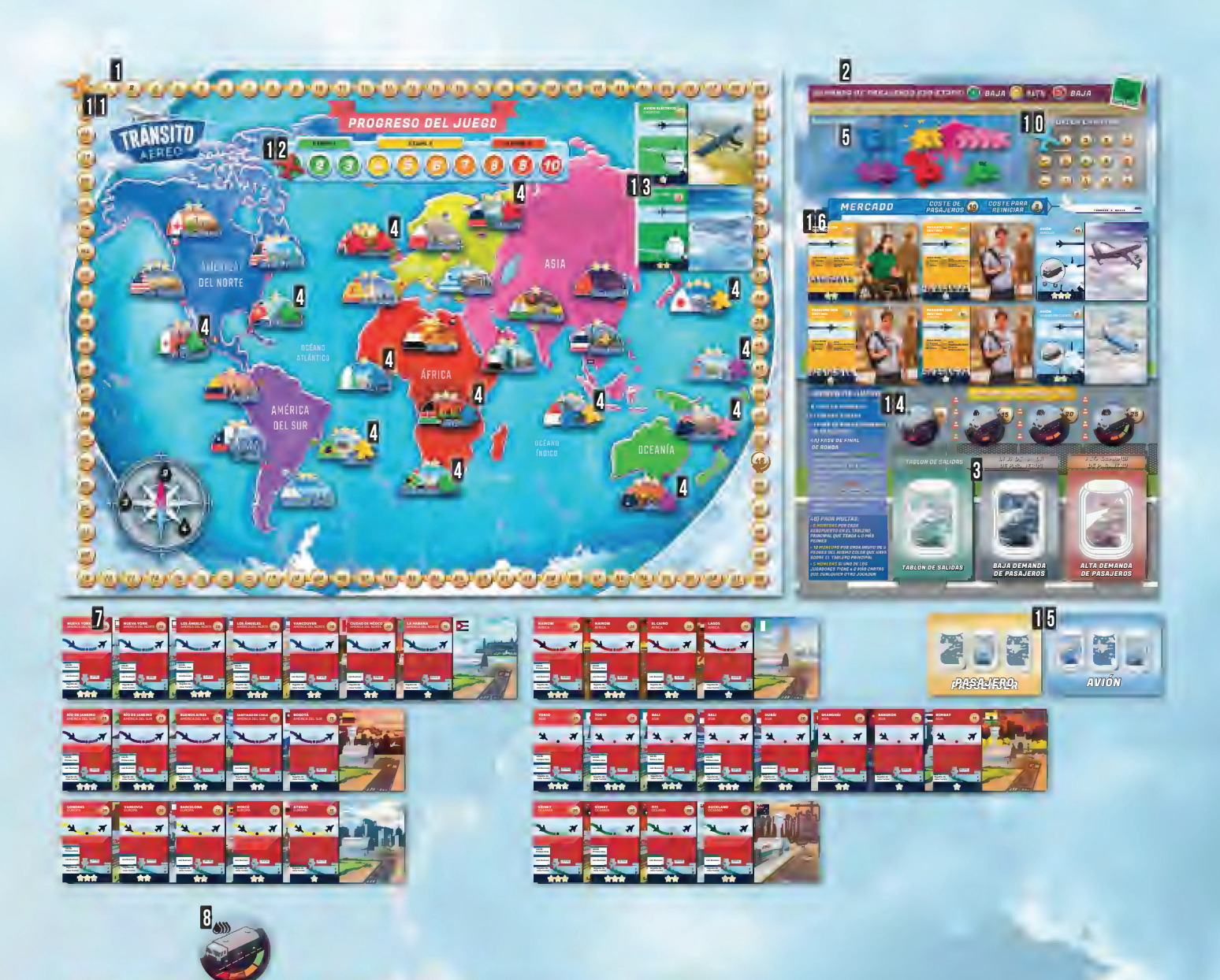

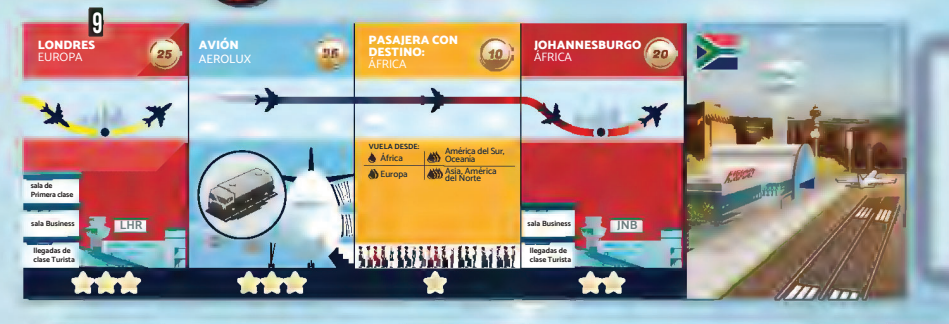

#### **Ejemplo de preparación:**

Este jugador eligió un vuelo inicial para transportar los 2 Peones rojos (con destino África) de Londres a Johannesburgo. Por lo tanto, podrá retirarlos del tablero en la Fase de vuelos de la primera Ronda.

#### Lista de comprobación de la preparación de la partida **(jugadores avanzados)**

- ݞ **Coloca 15 Peones (20 en partidas de 3 jugadores) en el tablero según dicten las 3 (o 4) parejas de cartas formadas por cartas de Alta demanda de pasajeros y de Tablón de salidas.**
- ݞ **Retira los Pasajeros de 3 estrellas de la partida.**
- ݞ **Cada jugador recibe un vuelo válido de 4 cartas y una ficha de Camión de combustible de capacidad 4 (gratis).**  NO **tomes las cartas de Avión eléctrico en la preparación.**
- ݞ **Baraja el mazo de Aviones y el de Pasajeros, y puebla la Zona de mercado del tablero Auxiliar.**
- ݞ **Coloca 3 fichas de Avión: la primera en el nivel de dificultad que elijáis (Zona de vuelos chárter del tablero**  Auxiliar), la segunda en la casilla «100» del marcador de Monedas del tablero Principal, y la última en la Ronda 1 **del marcador de Progreso del tablero Principal.**

#### **Consejos para establecer el nivel de dificultad:**

- ݞ¿ Juegas en solitario y buscas un desafío adicional? Puedes jugar controlando a dos jugadores (sus cartas y fichas de Camión de combustible no pueden cambiar de manos).
- ݞ¿ Eres nuevo en los juegos cooperativos? ¿Juegas con niños pequeños? Entonces te recomendamos que empieces en nivel Fácil con 6 Pasajeros de 1 estrella repartidos entre los jugadores (distribuye 2/3/6 cartas de Pasajero a cada uno en partidas de 3/2/1 jugadores, respectivamente).

### Conceptos del juego

### ¿Cómo retiro los Peones del tablero?

Puedes transportar **CUALQUIER** Peón entre 2 Aeropuertos cualesquiera del tablero creando un vuelo válido entre esos dos lugares. Sin embargo, el Peón solo se retira del tablero cuando llega a su continente de destino (el que tiene el mismo color en el mapa).

#### ¿Cómo puedo crear vuelos válidos?

Consulta las págs. 1 y 2 para conocer los criterios de validez de un vuelo. Cada jugador empieza la partida con un vuelo. En cada Ronda tendrás la oportunidad de comprar más cartas y crear nuevos vuelos. Puedes utilizar estas nuevas cartas para ampliar tu red de vuelos y transportar a más Pasajeros a donde quieran ir. Cada jugador puede reorganizar totalmente sus vuelos en cada Ronda.

#### $i$ cuántos pfones se pueden mover de un afropuerto a otro?

Esto depende de la cantidad de estrellas que tenga el Avión utilizado. Cada Avión puede transportar hasta tantos pasajeros como estrellas tenga. Por ejemplo, un Avión de 2 estrellas puede transportar hasta 2 Peones.

### ¿Cómo puedo comprar cartas?

Comenzáis la partida con 100 monedas y recibís otras 45 monedas al final de cada Ronda. Estas monedas pueden utilizarse para comprar cartas y fichas de Camiones de combustible en la Fase de mercado. Si un jugador realiza una compra, la carta/ficha comprada no PUEDE entregarse a otra persona. En partidas de 2 y 3 jugadores, tendréis que tomar sabias decisiones sobre cómo invertir el dinero para asegurar que todas vuestras redes de vuelos son productivas.

### Estructura de la partida

La partida consta de 10 Rondas que se dividen en un total de 3 Etapas. Las Etapas vienen indicadas en el marcador de Progreso del tablero Principal. Cada Ronda consta de estas 4 Fases:

- 1. Fase de mercado (compra de cartas de Aeropuerto, de Permisos exclusivamente de aterrizaje, de Pasajeros, de Aviones y fichas de Camión de combustible).
- 2. Fase de vuelos (incluye los Vuelos chárter).
- 3. Fase de demanda de nuevos pasajeros.
- 4. Fase de final de ronda.

Las acciones que los jugadores deben realizar en cada Fase se describen en sus secciones correspondientes.

### 1. Fase de mercado

Comienza esta Fase planificando tus vuelos para la Ronda. Esto te ayudará a decidir qué cartas/fichas necesitas comprar. Aquí hay una lista de activos que puedes comprar en la Fase de mercado:

◆ PASAJEROS del tablero Auxiliar: ignora su valor nominal, todos cuestan 10 Monedas. Después de comprar una carta de Pasajero, roba otra de la parte superior del mazo de Pasajeros y colócala bocarriba en la casilla vacía. Puedes comprar esta nueva carta en la misma Fase.

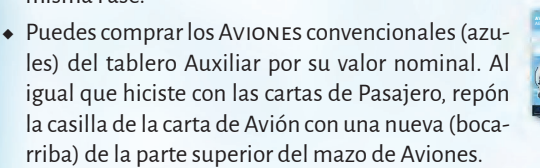

• AEROPUERTOS Y AVIONES ELÉCTRICOS: puedes comprar tantos como necesites por su valor nominal. Los Aviones eléctricos son más caros que los convencionales, pero no requieren de un Camión de combustible.

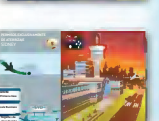

**llegadas de** 

• Cartas de PERMISOS EXCLUSIVAMENTE DE ATERRI-ZAJE (la cara trasera de las cartas de Aeropuerto): son una versión más barata del Aeropuerto. No puedes iniciar un vuelo desde una carta de Permi-

sos exclusivamente de aterrizaje y debes devolver la carta al final de la Ronda. Cada jugador puede comprar tantas como necesite por su valor nominal.

◆ FICHAS DE CAMIÓN DE COMBUSTIBLE: pueden comprarse en el tablero Auxiliar por el precio que marcan.

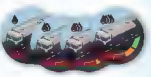

#### COMPRAR CARTAS

Al comprar una carta, los jugadores debéis decidir quién la tomará. Una vez que un jugador la coloca en su mano, no *puede revenderla ni* cambiarla y por lo tanto **SOLO** puede utilizarla ese jugador. Las cartas se pagan restando su valor nominal de la reserva de Monedas del equipo

(en el marcador de Monedas del tablero Principal). Las cartas de Pasajero son una excepción: todos los Pasajeros cuestan 10 Monedas independientemente de su valor nominal.

#### Reiniciar el mercado

Tenéis la opción de pagar 2 Monedas para devolver las 6 cartas que hay en el Mercado (en el tablero Auxiliar) a la parte inferior de sus correspondientes mazos y reponer las casillas con otras 6 nuevas cartas (4 de Pasajero y 2 de Avión). Podéis usar esta opción tantas veces como queráis en la misma Fase (pagando 2 Monedas cada vez).

#### **Notas:**

- $\bullet\,$  Los jugadores NO PODÉIS pasar, intercambiar, comerciar ni revender (a la banca) vuestras cartas o fichas de Camión de combustible.
- ݞ Opcionalmente, podéis marcar los Aeropuertos de vuestra propiedad colocando fichas de Aeropuerto en el mapa para ayudaros visualmente.

#### **La Fase de mercado en pocas palabras**

- ݞ**¡ Planificad antes de comprar!**
- ݞ **Una vez que alguien compre una carta no podrá devolverla ni entregársela a otro jugador.**
- ݞ **Podéis comprar:**
	- **Aeropuertos/Permisos exclusivamente de aterrizaje**
	- **Camiones de combustible Aviones eléctricos**
	- **Todas las cartas que están disponibles en el Mercado. Los Pasajeros siempre cuestan 10 Monedas.**
- ݞ **Podéis renovar las cartas del Mercado (en el tablero Auxiliar) pagando 2 Monedas.**

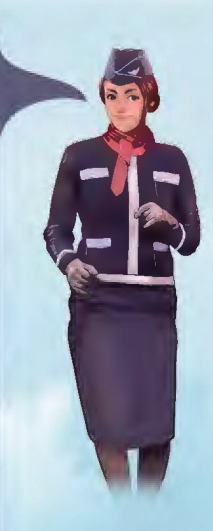

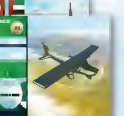

Asia, **América Europa** 

### 2. Fase de vuelos

En esta Fase, los jugadores crearéis vuelos para transportar Peones pasajeros por todo el tablero Principal. Todos los vuelos **DEBEN** ser válidos (consulta las págs. 1 y 2 para conocer los criterios de validez de los vuelos). Cuando un jugador crea un vuelo válido entre dos Aeropuertos (por ejemplo, entre Sídney y Tokio) puede transportar Peones pasajeros de cualquier color desde la primera a la segunda ciudad.

**IMPORTANTE:** los Aviones tienen una capacidad de transporte de Peones limitada que es igual a su número de estrellas (es decir, un Avión de 2 estrellas puede transportar 1 o 2 Peones pasajeros).

### Vuelos chárter

Un Vuelo chárter te permite transportar a un único Peón pasajero entre dos Aeropuertos

cualesquiera DENTRO DEL MISMO CONTINENTE. Para realizar un Vuelo chárter, avanza la ficha de Avión una casilla en la Zona de vuelos chárter del tablero Auxiliar y paga el precio que ahora marca la ficha.

El coste depende del nivel de dificultad elegido al comienzo de la partida y también de cuántos Vuelos chárter se hayan hecho ya (cada vez son más caros). Por ejemplo, en el Nivel de dificultad Fácil, el primer Vuelo chárter de esa Ronda cuesta 1 Moneda, el segundo cuesta 3 Monedas, y así sucesivamente. Los Vuelos chárter pueden realizarse en cualquier momento de la Fase de vuelos. Por lo tanto, es posible que un jugador transporte a un Peón pasajero a una ciudad mediante un vuelo convencional y desde allí lo transporte una vez más a otro Aeropuerto del mismo continente mediante un Vuelo chárter. A continuación, otro jugador puede embarcar al mismo Peón en otro vuelo en la misma Ronda.

#### Volar

Una vez que todos los jugadores han terminado de crear sus vuelos, deben determinar el orden en el que se resolverán (esto es muy importante para el traspaso de Pasajeros). A continuación, los vuelos se resuelven transportando Pasajeros desde los Aeropuertos de origen hasta los de destino, tal y como se muestra en el siguiente ejemplo.

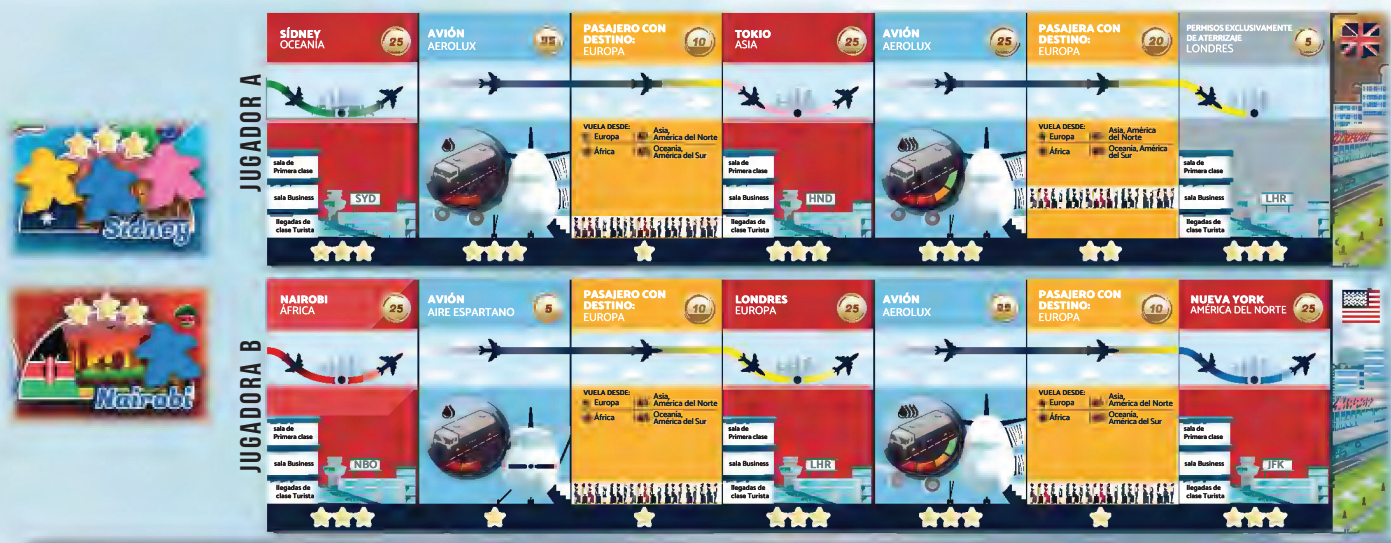

#### **Ejemplo:**

El jugador A es el propietario de Sídney, donde se encuentran 3 Peones pasajeros: rosa, amarillo y azul que quieren viajar respectivamente a Asia, Europa y América del Norte. El jugador A compra una carta de Permisos exclusivamente de aterrizaje de Londres para crear dos vuelos válidos: uno de Sídney a Tokio y otro de Tokio a Londres, tal y como se muestra en la imagen de arriba.

La jugadora B es la propietaria de Nairobi, donde se encuentra un Peón pasajero de color azul que quiere viajar a América del Norte. El Peón viajará a América del Norte haciendo escala en Londres, donde se subirá a su Avión el Peón azul que el Jugador B transportó desde Sídney.

Para poder enlazar la jugada, los jugadores deciden que el Jugador A debe actuar primero. El primer vuelo transporta a los 3 Peones a Tokio. El Peón rosa, que representa a un Pasajero que viaja a Asia, ha llegado a su destino final. El Peón se retira del tablero Principal y se coloca en la Zona de pasajeros del tablero Auxiliar. Los Peones azul y amarillo continúan el viaje rumbo a Londres. El Peón amarillo se retira del tablero al llegar a Londres, mientras que el azul permanecerá ahí de momento.

El primer vuelo de la Jugadora B despega en Nairobi rumbo a Londres con un Peón azul. Allí, el Peón azul que venía de Nairobi se junta con el Peón azul que el Jugador A transportó desde Sídney, y ambos viajan juntos en el último vuelo a Nueva York. A su llegada, ambos Peones se retiran del tablero.

La Fase de vuelos termina una vez que todos los jugadores han realizado todos sus vuelos (convencionales y chárter).

#### **Notas:**

- ݞ Cada jugador puede tener múltiples cadenas de vuelos. Todos los vuelos se pueden reorganizar completamente en cada Ronda.
- $\bullet~$  Una vez que utilizas una carta en un vuelo,  $\bullet$  puedes volver a utilizarla para otro vuelo de la misma Ronda. Los Aeropuertos que están en el centro de una cadena (Tokio y Londres en el ejemplo anterior) son una excepción.
- Las cadenas de vuelos con muchos vuelos se resuelven siempre de izquierda a derecha.
- ݞ Al elegir el orden de resolución de los vuelos, es posible saltar de un jugador a otro. Por ejemplo, el Jugador A empieza resolviendo una cadena de vuelos y luego da paso a la Jugadora B, que realiza otra

cadena de vuelos. Al terminar la Jugadora B, el Jugador A realiza una segunda cadena de vuelos...

- $\bullet$  Los jugadores deben comprobar los vuelos de sus compañeros para garantizar su validez (consulta las págs. 1 y 2).
- $\bullet\,$  No descartes las fichas de Camión de combustible utilizadas al terminar un vuelo; no se gastan.

#### La Fase de vuelos en pocas palabras

- ݞ **Transporta Peones creando vuelos válidos.**
- ݞ **Los Aviones pueden transportar tantos Peones como estrellas tengan.**
- ݞ **Utiliza los Vuelos chárter para transportar Peones dentro del mismo continente.**

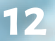

## 3. Fase de nueva demanda de pasajeros

En esta Fase aparecen en el tablero nuevos Peones pasajeros. Los jugadores **DEBEN** robar 1 carta de Tablón de salidas y 1 carta de Demanda de pasajeros. El tipo de carta de Demanda de pasajeros por robar (Alta o Baja) depende de la Etapa de la partida (indicada por la ficha de Avión en el marcador de Progreso del tablero Principal):

- ݞ ETAPA 1 **(Rondas 1-3)** BAJA **demanda de pasajeros**
- ݞ ETAPA 2 **(Rondas 4-7)** ALTA **demanda de pasajeros**
- ݞ ETAPA 3 **(Rondas 8-10)** BAJA **demanda de pasajeros**

**Esta información también está disponible en la parte superior del tablero Auxiliar.**

### 4. Fase de final de ronda

En esta Fase final de la ronda:

- ◆ Añade 45 MONEDAS a la reserva actual de Monedas (en el marcador de Monedas del tablero Principal). El recuento total de Monedas no debe exceder 100 en ningún momento.
- Devuelve todas las cartas de PERMISOS EXCLUSIVA-MENTE DE ATERRIZAJE.
- ◆ Reinicia el MARCADOR DE VUELOS CHÁRTER colocando la ficha de Avión sobre la primera casilla que hay empezando por la izquierda (la que muestra un Avión).
- ݞ Si la Ronda que acaba es la Ronda 8 y la partida es de dificultad Media o Difícil, roba una pareja adicional de cartas formada por 1 carta de Tablón de salidas y 1 carta de Demanda de pasajeros (Alta demanda en nivel Difícil o bien Baja demanda en nivel Medio).
- ◆ Avanza una casilla en el MARCADOR DE PROGRESO.

### Final de la partida

La partida termina tan pronto como hayáis retirado todos los Peones del tablero principal. Si queda algún Peón en el tablero al final de la Fase de vuelos de la Ronda 10, ¡habréis perdido!

hab na a moscú na i rob i fiyi tok i o r l í a **O DE JANEIRO**  DEMANDA DE PASAJEROS EMANDA PASAJ PA SAJE P ASAJEROS

+1

europa

ocea a n í áFR i CA a a m m é é r r i i a a c c d d e e n s l l  $\overline{\phantom{a}}$ +1 +1  $\overline{1}$ 

### Consejos de estrategia

Si tenéis la sensación de que el juego os saca mucha ventaja o acabáis de perder una partida por una gran diferencia en el nivel de dificultad Fácil, echad un vistazo a estos consejos de estrategia sobre cómo ganar:

- ݞ Recordad, no podréis comprar todos/la mayoría de los Aeropuertos. En cada Ronda, utiliza Vuelos chárter para transportar Peones desde los Aeropuertos que no son tuyos hasta los que sí.
- $\bullet$  Estableced como objetivo hacer el mejor uso de vuestros Aviones en cada Ronda. Si no puedes realizar un vuelo que retire a un Peón del tablero, planifica la jugada con antelación y utiliza el resto de tus Aviones para concentrar Peones del mismo color en un mismo lugar.
- $\bullet$  Dad prioridad a la compra de Aeropuertos de 3 estrellas (ya que hay más probabilidad de que los Peones aparezcan allí), o de 2 estrellas con 2 o más Peones dentro.
- $\bullet$  Estableced como objetivo tener 3 o 4 vuelos en funcionamiento en la Ronda 5 y 5 o 6 vuelos en la Ronda 10.

Una vez que se han robado las cartas de Tablón de salidas y de Demanda de pasajeros, colócalas bocarriba una al lado de la otra. Coloca nuevos Peones pasajeros en el tablero en los Aeropuertos tal y como indican las cartas (para ver un ejem-

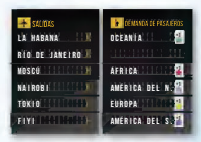

plo de cómo se prepara una partida del modo cooperativo consulta el apartado Preparación en la pág. 9). Una vez hecho esto, descarta ambas cartas del juego.

Si no puedes colocar un Peón (porque se han agotado los de ese color), no hagas nada. Tendréis que pagar una multa por ello en la Fase de final de ronda.

**Nota:** la probabilidad de que aparezcan nuevos pasajeros es mayor en los Aeropuertos con más estrellas.

#### Pagar multas

Según el estado actual del tablero, es posible que tengáis que pagar una multa:

ݞ Pagad 5 Monedas por cada Aeropuerto en el tablero Principal que tenga 4 0 MÁS PEONES.

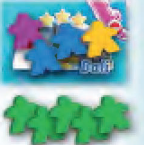

- ◆ Pagad 10 Monedas por cada grupo de 5 PEONES DEL MISMO COLOR que haya sobre el tablero Principal.
- ◆ Pagad 5 Monedas si uno de los jugadores tiene 4 0 MÁS CARTAS que cualquier otro jugador (no se aplica en partidas en solitario).

**Nota:** los consejos son estimaciones que probablemente os ayuden a ganar, pero no son en ningún caso la única forma de conseguirlo. En los niveles de mayor dificultad, os daréis cuenta de que muchas de las recomendaciones anteriores pueden no funcionar. Os recomendamos que tratéis los puntos de la ++izquierda++ como sugerencias y que

busquéis estrategias que os funcionen.

### **13**

### **ESCENARIOS**

En cada escenario os enfrentaréis a un desafío diferente inspirado en un evento o situación geopolítica/económica real. Las reglas especiales de cada escenario añaden rejugabilidad a los modos Cooperativo y Solitario. Los siguientes escenarios están ordenados desde los más fáciles a los más desafiantes.

#### Crear demanda

*Contexto: la creación de una nueva conexión entre dos ciudades, especialmente si no la ocupa aún ninguna otra línea aérea, puede ser una estrategia de alto riesgo y grandes recompensas. Una nueva ruta puede crear una demanda de vuelos que antes no existía.*

#### **Preparación:**

3 x Alta demanda de pasajeros (4 en partidas de 3 jugadores).

#### **Regla especial:**

En cada nueva Fase de demanda de nuevos pasajeros **PUEDES** añadir más pasajeros (robando 1 carta de Demanda de pasajeros y 1 de Tablón de salidas) para así colocar más Peones en el tablero y recibir a cambio una bonificación (24 Monedas para Baja demanda de Pasajeros y 40 Monedas para Alta demanda de Pasajeros).

#### Aerolíneas de bajo coste

*Contexto: en las dos últimas décadas ha aumentado el número de líneas aéreas de bajo coste, lo que ha permitido que las clases media y baja viajen al extranjero con mayor frecuencia. Muchas compañías aéreas de bajo coste logran mantener sus precios bajos y ser rentables fletando sus vuelos casi al 100% de su capacidad (entre otras medidas de ahorro…).*

#### **Preparación:**

3 x Alta demanda de pasajeros (4 en partidas de 3 jugadores).

Retira los Aviones eléctricos de la partida.

#### **Reglas especiales:**

- 1. Recibe una bonificación de 5 Monedas cada vez que retires 6 o más Peones del tablero en *una misma* Fase de vuelos.
- 2. En la Fase de vuelos, paga una multa de 2 Monedas por **capa** vuelo que transporte menos Peones de su capacidad máxima (número de estrellas del Avión). Si no puedes pagar la multa, no poprás realizar el vuelo.

#### Los Juegos Olímpicos

*Contexto: en 2004, las Olimpiadas volvieron a sus orígenes: Grecia. Personas de todo el mundo viajaron a Atenas como espectadores y competidores. Con atletas de más de 200 países y una audiencia de 3,9 mil millones de espectadores, fueron los Juegos Olímpicos más vistos hasta la fecha.*

#### **Preparación:**

En primer lugar, coloca 5 Peones amarillos en los Aeropuertos que elijas en cinco **continentes diferentes**, excepto Europa. A continuación, roba las cartas de Demanda de pasajeros como de costumbre, ignorando cualquier Peón amarillo:

1x Alta demanda de pasajeros.

1x Baja demanda de pasajeros (2 en partidas de 3 jugadores).

Retira los Aviones eléctricos de la partida.

#### **Reglas especiales:**

Al comienzo de la Fase de final de ronda de la Ronda 5, coloca 5 Peones en Atenas (1 de cada color, excepto amarillo).

#### Los buenos viejos tiempos

*Contexto: en la década de los 60, los motores de los aviones eran mucho menos eficientes que en la actualidad. En aquel entonces, incluso los modelos de largo alcance como el DC-8 Serie 62 solo podían realizar vuelos de hasta 9600 km. Hoy en día tenemos aviones capaces de volar sin escalas desde Singapur a Nueva York, cubriendo una distancia de más de 15 000 km. Al menos el combustible era más barato entonces...*

#### **Preparación:**

3 x Alta demanda de pasajeros (4 en partidas de 3 jugadores).

Los jugadores comienzan la partida con un Camión de combustible de capacidad 3 (en lugar de capacidad 4).

Retira los Aviones eléctricos y los Camiones de combustible de capacidad 4 de la partida.

#### **Reglas especiales:**

El coste de los Camiones de combustible de capacidad 1-3 se reduce en 5 Monedas.

#### Erupción del volcán Eyjafjallajökull

*Contexto: este evento del 2010 provocado por un volcán islandés generó una nube de ceniza sobre Europa que amenazó con poner en riesgo la integridad de los motores de los aviones. Los vuelos en toda Europa se detuvieron durante 8 días, lo que causó pérdidas estimadas en 1,7 mil millones de dólares para la industria de las líneas aéreas.*

#### **Preparación:**

- 2 x Alta demanda de pasajeros.
- 1 x Baja demanda de pasajeros (2 en partidas de 3 jugadores).

#### **Regla especial:**

No se pueden comprar Aeropuertos, Permisos exclusivamente de aterrizaje ni Vuelos chárter en Europa durante la preparación de la partida y las Rondas 1-4.

#### El futuro

*Contexto: a medida que avanzamos hacia el siglo XXI, los bancos centrales utilizan intereses cada vez más bajos (incluso negativos) para mantener la economía en crecimiento. Aprovechemos estos préstamos tan baratos para invertir en tecnología que reduzca nuestra huella de carbono.*

#### **Preparación:**

3 x Alta demanda de pasajeros (4 en partidas de 3 jugadores).

**Reglas especiales:**

Hay 2 nuevas multas por pagar en la Fase de final de ronda:

- 1. Tasas de interés negativo: antes de recibir ingresos, paga 3 Monedas por cada 10 Monedas que tengas.
- 2. Impuesto de CO<sub>2</sub>: después de recibir ingresos, pagad 1 Moneda por cada Camión de combustible de capacidad 3 y 4 que tengan todos los jugadores.

## REFERENC I AS

### Fases del modo competitivo

#### 1. FASE DE EVENTO PÁG. 5

Revela la carta superior del mazo de Eventos y sigue las instrucciones.

#### 2. Fase de subastas pág. 5

Los jugadores elegís las cartas que van a la subasta en orden de juego. Los jugadores pujáis por las cartas en orden de juego.

#### 3. Fase de mercado pág. 6

Compra Permisos exclusivamente de aterrizaje, Aviones eléctricos y Camiones de combustible. Intercambia cartas con otros jugadores.

#### 4. Fase de vuelos pág. 7

Organiza y finaliza los vuelos de la Ronda. Cobra ingresos.

### 5. Fase de subvenciones e impuestos pág. 7

Recibe subvenciones o paga impuestos en función de tu posición en el marcador de Clasificación.

#### 6. Fase de sabotaje pág. 8

Revisa la condición de la carta de Evento para comprobar quién podrá sabotear.

Los jugadores que cumplen el criterio deciden entre recibir 10 Monedas o sabotear a uno de sus oponentes con una carta de Sabotaje.

#### 7. Fase de final de ronda pág. 8

Devuelve todos los Permisos exclusivamente de aterrizaje. Pasa la ficha de Jugador inicial al siguiente jugador en sentido horario. Comprueba las marcas de Aeropuertos en el tablero Principal. Sustituye el mazo de Eventos si es el final de la Ronda 3 o 7. Avanza a la siguiente Ronda en el marcador de Progreso. Paga las bonificaciones de las cartas de Jugador.

### NÚMERO DE CARTAS DE PASAJERO CRÉDITOS y de Avión

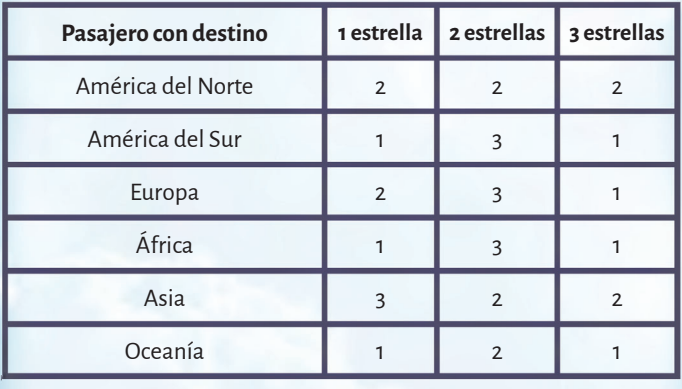

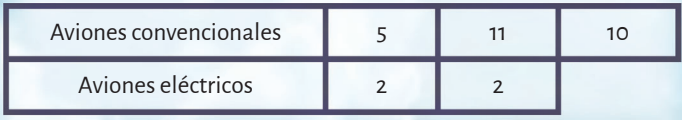

## Fases del modo cooperativo

1. FASE DE MERCADO PÁG. 11 Compra Aeropuertos, Permisos exclusivamente de aterrizaje, Pasajeros, Aviones y Camiones de combustible.

#### 2. Fase de vuelos pág. 12

Transporta Peones creando Vuelos convencionales válidos y usando Vuelos chárter.

Retira del tablero Principal los Peones que hayan llegado a su continente de destino.

### 3. Fase de demanda de nuevos pasajeros pág. 13

Añade nuevos Peones al tablero usando cartas de Demanda de pasajeros y de Tablón de salidas:

Etapa 1: Baja demanda de pasajeros

Etapa 2: Alta demanda de pasajeros

Etapa 3: Baja demanda de pasajeros

### 4. Fase de final de ronda pág. 13

Añade 45 Monedas al recuento actual de Monedas.

Devuelve las cartas de Permisos exclusivamente de aterrizaje. Reinicia el marcador de Vuelos chárter.

Cuando termine la Ronda 8, en partidas de dificultad Media y Difícil, roba una pareja adicional de cartas formada por 1 carta de Demanda de pasajeros y 1 carta de Tablón de salidas. Avanza a la siguiente Ronda en el marcador de Progreso.

Paga las multas:

Paga 5 Monedas por cada Aeropuerto con 4 o más Peones.

Paga 10 Monedas por cada grupo de 5 Peones del mismo color que haya sobre el tablero Principal.

Paga 5 Monedas si uno de los jugadores tiene 4 o más cartas que cualquier otro jugador.

Diseño del juego: Rafa Dawid.

Arte de la caja: James Churchill.

Diseño gráfico e ilustración: David Palermo, Douglas Duarte, Elisabetta Bontempi, Akha Hulzebos y Katherine Wade.

**Maquetación del reglamento:** Hanna Björkman.

**Traducción:** Cristóbal Morales Capita.

**Un agradecimiento enorme a todos los probadores de la beta:**  Zuzanna Kwiecinska, Max Parker, Johnatan Bowes, Owain Roberts, Pablo Jaén-Sola, Kris Peacock, Scott McGowan, Shona Pennock, Kenneth Stott, Cagatay Cebeci, Megan Macdougall James Hall, Winston Mitchell, Shadrack Geisler, Richard Woods, Jay Bucciarelli, Clarence Wilson, Dean Morris, Chris Varney, Edward Woods, Curt Himmelberger, Andrew January, Ian Brocklebank, Maria Alex Chernov, Bella Dasaeva, Thyyen Ta, Chris Backe, Shayla Rucker, Andy Hauge, Chris Swan, Anthony Fiumano, Jose Garcia, Charles Lena, Arne Kaehler, Chris Manley, Andrew Jinman, Nick Shaw, Rhys Ap Gwyn, Gabriel Vanrenen, Maria Ly, Francesco Vanni, Neeraj Oak, Ben Rawlings, Kathleen Mackey, Cecilia Rivero, Paul Grimshaw, Anna de Buhr, Alberto Lietor, Stefania Cernegu, Shawn O'Connor, Stephen Starzyk, Harry Waskow, Denholm Spurr, Gabriel Vanrenen, Maria Ly, Brennan Smith, Davin Thompson y muchos, muchos más...